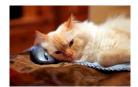

## Marquette University Spanish English Catalog (MaUSECat)

How do I show or hide just the filename?

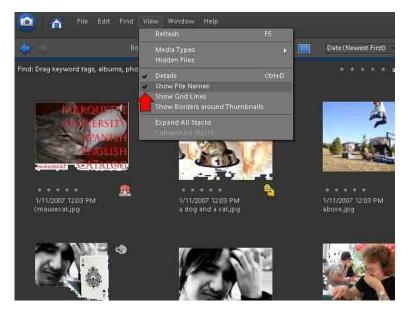

To hide filenames, choose the *View* menu at the top of the screen and then choose *Show File Names*.

To make them reappear, choose the same option.

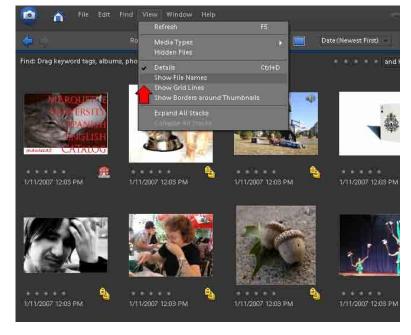